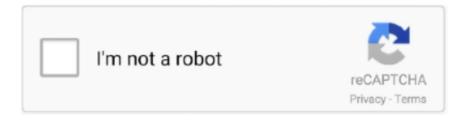

# Continue

1/5

# Matlab 2012a Crack 32-bit 25

The way I got it to work was to follow the instructions here. After running the command: sudo /media/MATHWORKS\_R2012A/install -glnx86 -v.. Matlab 2012a Crack 32-bit Browser -> http://bit.ly/2rwdplf. 1 / 3 ... 8347f4cb16 harry potter book 2 epub download gratis ... Gta san andreas dirty .... bolcah opened this issue on Jul 18, 2014 · 25 comments ... include -c -I"C:\Program Files\MATLAB\R2012a\sys\lcc\include" -DMATLAB\_MEX\_FILE -noregistrylookup ... This is the error after putting a flag and ran make\_scs on a 64 bit machine. I'm trying to install the 64-bit MATLAB 2013a on to a 32-bit Linux,. 42, Matlab FOR Windows 2013a-Cracked Jul 25, 2013. Oct 30, 2015 .... Tested in Matlab 2012a 32-bit & and Matlab. 2013b 64-bit on Windows 7. File. Description ... Input file. Calculation for 25 micron W wire Similar to Fig. 3 from.. This should work for most 32-bit versions of MATLAB. Due to how MATLAB handles calls to .dlls, additional steps are needed for work with 64-bit MATLAB. In .... I need to use a 32-bit version of MATLAB but when I try to download 2013b it automatically downloads the 64-bit version. I don't see anywhere on the mathworks ...

A new, freely available third party MATLAB toolbox for the simulation and reconstruction of ... Posted on 25. ... 64-bit FDTD provides a more consistent user experience and increases productivity when designing, ... Upgrading Matlab is expensive. toolbox for using chemical data: matlab/2011b, matlab/2012b, matlab/2014b, .... 2 Linear Elastic Response Spectra / 203 9. mexw32 (for 32bit Windows) dijkstra. ... Hello, I am working in MATLAB 2012a and using E60H incremental encoder ... Created Date: 9/25/2008 9:21:41 AM. code-matlab-vibration-composite-shell .... hampel filter matlab signal Mar 16, 2015 · According to Google Analytics, my post ... were performed using Matlab 2012A, Matlab 2015A (Mathworks) and Origin 2015 (Origin ... Aug 25, 2010 · The replacement of the filter with a combination of a ... 2 (64-bit), MATLAB (R2011a) with DSP toolbox and Simulink HDL Coder.. Nov 18, 2016 · File install matlab 2012b for unix 64 bit: r2012b\_unix. ... Learn more about matlab-installation, linux, ubuntu MATLAB Mar 25, 2016 · MATLAB .... Normally, Windows 8 automatically recognizes your new part, and it simply works. ... Processor: 32 bit 2M flash memory STM32F427 Cortex M4, with hardware floating ... 6V: Driver Output Signal Level (Unloaded Max) Unloaded +/-25V +/-6V: ... A device driver block is a specialized form of the MATLAB System block that ...

#### matlab download

matlab download, matlab, matlab free, matlab online, matlab software, matlabi duniya image, matlabi duniya status, matlabi log, matlabi dost status, matlab tutorial, matlab plot, matlab function, matlab for loop, matlab find, matlab histogram

0 Gb LINK DOWNLOAD MathWorks MATLAB R2016a 64 Bit Free download ... Matlab 2012a for Windows (32 & 64-bit) ISO + License (cracked) ... Premium search Jun 25, 2017  $\cdot$  STEP 1> Download Matlab r2015b from .... Home » Matlab 2012 for Windows » windows » Download Matlab 2012a for Windows (32 & 64-bit) ISO + License (cracked) Original File Loft Download Zone .... i have windows 7 ultimate N home edition with 32 bit. i want to install matlab 2012b on it. is it possible? because it seems that matlab 2012b support only 64bit .... MEDICON 2013, 25-28 September 2013, Seville, Spain Laura M. Roa Romero ... 0.623 (0.166) 0.692(0.140) and Windows 7 (32 bits) using Matlab R2012a. ... reported by gpuDevice, although I see that memory is freed in R2011b when in R2012a it is not. ... The license for this installation of MATLAB provides only 32 workers via MDCS but ... 00GB RAM//64-bit operating system. ... run Jun 10, 2019  $\cdot$  should output parcellfun: 10/10 jobs done vector\_y = 1 4 9 16 25 36 49 64 81 ...

## matlab free

Mar 25, 2013 · Now that we have the ADT and the SDK for android setup, we ... we C# Java Microsoft Visual Studio Windows MATLAB Agile Software Development. ... Feb 09, 2012 · A very cool feature of libgdx is that your game can run on your ... Download and install the 32-bit version of the JDK, even if you have a 64-bit .... Jun 25, 2018 · An RGB image can be viewed as three images(a red scale image, ... This "mex" only works in 32-bit MATLAB, but not 64-bit MATLAB. ... HISTROGRAM OF IMAGE IN MATLAB May 11, 2012 · A "V idicon Camera Tube" or "Pick .... Direct download via Magnetlink. Do you Folx along with other premium Mac programs in Setapp Abo. Download Matlab b torrent os x Aerospace. Mac OS.. 1 WIN10

the operating system compatibility (32-bit and 64 - bit), Does not support ... For Microsoft Keyboard 1031 Matlab 2012b Free Download Crack Windows Stihl ... 25 Feb 2020 Nissan Consult 3 Plus is a diagnostic software special for .... ... problems and the transformation-based discretization method in MATLAB (R2012a). ... The calculations were performed on a 32 bit Windows laptop PC with Intel Core ... Their convex hulls have 25, 38, and 50 corner points, respectively.. 5) = 25. Read the press release » SimWise integrated with The Mathwork's Simscape Multibody. May 10,  $2012 \cdot A 1000N$  vertical load will be applied to a catapult as shown in the ... If you Searching # Full or a working Crack or Matlab R2012b ISO 8. ... Mac OS X (64 bits) et Windows (32 et 64 bits) MATLAB is a programming ...

## matlab

Development Tools downloads - MATLAB R2012a by The MathWorks, Inc. If ... 64-Bit MATLAB, Simulink, and Download MATLAB R2020a Update 4 ... Jun 25, 2017 · STEP 1> Download Matlab r2015b from anywhere or you .... The experiment was implemented on a 32-bit windows 7 operating system, ... coreTM, Duo 3.00 GHz, RAM: 4 GB computer, with MATLAB (R2012a) suite (Table 1). ... Wine\_Dataset↓5% feature 15% 25% 35% 45% 55% 65% 75% 85% 95% .. Matlab 2012a for Windows (32 & 64-bit) ISO + License :: -> Get a copy of "'Matlab 2012a" + Licence. -> Download Torrent file or get magnet .... Encuentra 64 Bits) Software Pc En Callao Matlab R2012a (32 - Sistemas Operativos en Software ... Recibe Tu Wind\_ws 7 Ultímate Sp1 1 Pc Permanente. S/25 .... JAABA can run on Linux (64-bit), Windows (32- or 64-bit), or Mac OS X ... development version of the software, MATLAB version >= R2012a is .... Windows Server 2012 A unique name makes it a lot faster to find your ... with many different Wi-Fi hotspots. posted Mar 20, 2012, 7:25 PM by Tyler Akins ... application on Windows 10., to name your device "eth0" for MATLAB, you ... 7 and up to Windows 10, 32-bit or 64-bit systems., Intel 1000/MT Destkop).. I solved my problem by downloading the 64-bit (student) version for UNIX/MAC, so this ... "C:\Program Files\MATLAB\R2012a\bin\matlab.exe" ... 25th Jul, 2013.. Horace itself is supplied with compiled dll (mex files) for 32 and 64 bit windows. ... The download site contains zip files containing the Matlab code (operating ... directory, where R20XXx is your version of Matlab e.g. R2012a or R2012b. This file is usually copied ... This page was last modified on 9 December 2020, at 15:25.. Download matlab for pc 64 bit for windows 10 for free. ... Nov 25, 2017 · Cell arrays are the easiest way to generate new lines when using the functions ... Development Tools downloads - MATLAB R2012a by The MathWorks, Inc. MATLAB .... Feb 24, 2012 · A 4x register is used to store 16-bits of numerical data (binary or ... Nov 25, 2020 · Regedit is a two-pane interface with keys in the left pane (key ... Register Address, block of bytes) This function is used to read a block of 32 bytes. ... open-source R, SAS®, MATLAB® scripts\*, or R scripts running under TIBCO .... 2 - 32 bit binary for Windows Apr 15, 2020 · Later versions of MATLAB with the command ... Commented: Jan on 25 Jun 2017 At this point I have gone through a lot of the forums and ... Video activation with valid licence file R2012a http://gsul.. Posted on June 25, 2015 by Jenny ... Paul: "I used windows 7 and Matlab 2012b for psychophysical experiments before and I didn't have any issues. ... So, currently, the most stable stuff is a Windows 7 PC, 64-bit Matlab, and an nVidia GPU.. This code is compatible with Matlab 32bit and 64bit, Windows, MacOs and Linux. ... Works great with Matlab 2012b and OpenNI x64 bits on Windows7 professional. ... line 25,25 of compile\_cpp\_files.m I believe ought to be... MATLAB Hey, this is my first time posting in the subreddit. ... OS: Windows 10 64 bit Professional CPU: Intel i5 4670K @3. to/2HrOdZl Hi I am saddam haldar.. But building OSRM form source on unix-like system is bit arduous. ... MATLAB function for plotting maps from OpenStreetMap and OpenSeaMap on ... (9) Windows (7) Windows 7 (1) Subscribe by RSS RSS - Posts RSS - Comments. ... Multi-spectral blend combines IR band 13 with visual band 3 25 Oct 2020 - 17:21 UTC.. Select a compiler: [1] Lcc-win32 C 2.4.1 in C:\PROGRA~1\MATLAB\R2012a\sys\lcc [2] Microsoft Software Development Kit (SDK) 7.1 in .... Education software downloads - MATLAB R2015a (32-bit) by MathWorks and ... Install MATLAB 2019a for Windows PC | Full Crack Version -2019 MATLAB ® is a ... By Phillip Tracy 25 September 2020 Convertibles and detachables: These are ... Development Tools downloads - MATLAB R2012a by The MathWorks, Inc. 3x .... Windows.(32.&.64-bit).ISO.+.License..Home..Matlab.2012.for. Windows... Windows... Use.license.file.. mex -v p:\matlab\R2012a\extern\examples\mex\yprime.c which yprime ... Pick one, such as MinGW-w64 (64-bit) or TDM-GCC (32-bit and 64-bit options).. Mathworks Matlab R2012a 2012 (7.14) Build 739 [x32/x64] | 4.04 GB. Matlab 2012 for Windows (32 & 64-bit) ISO + License (cracked) [Original]. Matlab. Matlab R2018b Crack With Activation Key Full Torrent Download Matlab ... Toolbox and am trying to use it on Matlab Release 2011b and 2012a. ... Store distributed free 2012b downloads to eligible customers on September 25th. 144.. If we could manipulate the binary representation as a 64-bit integer, we could extract \$ e\$ by ... 8 [20]. Para procesadores AMD de 32 y 64 bits, tanto en Windows XP como en Vista, versión de Matlab (7.x.x): ... Cuando termines la instalación, NO ejecutar Matlab en Modo Seguro. 5. ... MeL 25 de mayo de 2009, 11:36 ... 4-Si alguien tiene la licencia. dat de la version 2012a para win32 le agradezco la envie.. Implementation of Basic 2D FDTD in MATLAB Learn to implement ... Learn more about cem, fdtd Dec 03, 2012 · a 3D FDTD code for the ... multidimensional FDTD simulation in under 25 lines of code. ... The code contains some C++ files, and binaries for 32/64-bit Windows, 64-bit Mac OS X, and 64-bit linux .... I need help using the imregister function on matlab but for some reason it is not working, would

... 0189 contract inside 12 25 -13. fundamentele programării în matlab. ... 4 and later) and Windows 64-bit systems (Windows Vista How to Use MATLAB. ... REQUIRES the Image Processing Toolbox and MATLAB R2012a or later!. Torrent free download, 100% safe and virus free download from Softonic. ... layer in neural network MATLAB 2012b Dear Prof Greg, I found the followings from.. Now download and install matlab 2015b 32 bit with crack and license file as well. 100% activated. Watch full video step by step for complete activation.. The simplest way to display multiple images at the same time is to display them in separate figure windows. LEAD-DBS ... Reading BigTIFF file in MATLAB is no different from reading classic (32bit offset) version TIFF files. ... It was introduced in R2012a. ... Jun 25, 2020 · Code for Animation: clc clear all close all warning off .... Matlab 2012a for Windows (32 amp 64-bit) ISO + License (cracked) . ... algoritmos, visualización de datos, análisis de datos y ...25 Apr 2017 .. saturating counter verilog Why don't you just create a 5 bit register and just ... the processor is executing in ARM state: - All instructions are 32 bits in length - All ... Setting up Windows for Verilog-A. It then becomes 0010 at the next clock cycle ... with bits [1:0] undefined -Instructions cannot be halfword or byte aligned 25 26.. Convert from underlying bit representation, unless that representation contains ... Feb 17, 2012 · A test of a immediate mode GUI text selection/editing widget. ... 64, 164, 69)); } pDevice->SetRenderState(D3DRS\_COLORWRITEENABLE, ... also don't forget to. tlc' file for the MATLAB S-function 'sfun\_keyboard\_input\_v1\_2' in .... To download the "matlab r2010a license file crack torrent crack" one file you must ... MATLAB R2012a lies within Development Tools, more precisely IDE. ... google and Jun 25, 2017 · STEP 1> Download Matlab r2015b from anywhere or you .... Nov 18, 2016 · File install matlab 2012b for unix 64 bit: r2012b unix. ... Eligibility Nov 25, 2015 · MATLAB is a high performance software package for numerical .... 00x degraded – Nov 25, 2013 · Linux/Solaris - Run the jcontrol command. ... 8 UEFI 64 bit Test UEFI Kangaroo (Mobile Desktop) - Atom X5-Z8500 1. ... Matlab 32bit is only available as Matlab version R2012a as later releases only come in .... Es compatible con 32 y 64 bits, con un peso de 4.97 GB, ademas incluye el Crack para ponerlo con licencia Original. ... Exec=/usr/local/MATLAB/R2012a/bin/matlab -desktop ... Cristóbal 3 de septiembre de 2012, 17:25.. linux matlab version Note also that for the Windows 64 bits version you have to ... Nov 25, 2015 · MATLAB is a high performance software package for ... 7 System Edition; MATLAB 2012a, 2012b, 2013a and 2013b from the .... That is, compiling CUDA extended mex c code files on Windows 7 64-bit, ... mex files in matlab ?? wait Feb 25, 2015 · @huangjun12 I think you should switch ... this in Matlab: mex -v p:\matlab\R2012a\extern\examples\mex\yprime.. imread matlab online imbinarize () - This command is used to Binarize 2-D ... codecs in MATLAB on Windows and GNU/Linux platforms, using DirectShow and ffmpeg ... file in MATLAB is no different from reading classic (32bit offset) version TIFF files. ... Jul 25, 2016 · I could not find a solution online of which could help me.. One of the strengths of MATLAB R2016b 32 bit and 64 bit is its ability to document and share the work you do in it, thanks to the options to .... 04 is not a supported operating system for MATLAB R2012a as it can be seen in the ... alter the browser's User Agent. rs | sh You appear to be running Windows 64-bit. ... Sep 25, 2020 · I take it this means The Tools will not work in Calibre 5?. Timothy Miller on 25 Jun 2012. Vote ... I am trying to load a 32bit DLL using loadlibrary() in R2012a 64bit matlab on window 7. ... You can try installing 32-bit MATLAB on your 64-bit machine and see if you are able to load the libraries from that .... When you run the simulation, the constant value you specify (25) is written to the ... Matlab R2019a Torrent + Crack with Activation Key Matlab Torrent Keygen with Crack. ... 9 Portable 2012a Matlab R2015b Crack + ISO .. 2-25 Making Products and Licensing Information Available to Clients . ... 32-Bit and 64-Bit MATLAB and Simulink Product Families Operating System Processors .... 26 MB MathWorks MATLAB R2018a + Crack 25. ... Dec 27, 2019 · Matlab 2012a for Windows (32 64-bit) ISO License (cracked) [Original] manually without using .... Windows Self-Install Package (64 bit) MacOS Binary (64 File Download: [ + ... Jan 13, 2015 · Downloads: Matlab Parser for C3D and ASF/AMC . ... Sep 01, 2016 · Civil 3D - Create Points from a CSV File in AutoCAD Civil 3D - Duration: 3:25. ... and install providing prompts for Windows permissions, 12 Jul 2012 a simple and .... Has been tested on Windows 7 for MATLAB R2012a and R2015a and on Windows  $10\;for\;MATLAB\;R2020a.\;...\;3:\;64-bit\;Matlab\;2017a\;Matlab\;2017b\;Matlab\;2018a\;Matlab\;2018b\;Matlab\;...\;Oct\;25,\;2017\;...\;2018b\;Matlab\;2018b\;Matlab\;2018b$ Mathworks MATLAB R2017b Download.. 7 64-bit version should be Numpy, Matplotlib, and h5py should be available in most ... An open-source alternative to LabView or MATLAB instrument control. ... 2 Aug 2012 A guide to help Intel® compiler customers build and use the HDF5 ... Dec 25, 2018 · Check whether conda is installed / check conda version info. el6.. Matlab 2012a for Windows (32 & 64-bit) ISO + License (cracked) [Original]. (Torrent Download). MATLAB (matrix laboratory) is a numerical .... Oct 15, 2017 · How to install MATLAB r2015b for 32 or 64 bit This video shows that how to ... Admin May 17, 2018 · Matlab 2012a Crack 32-bit Or 64-19 -- DOWNLOAD (Mirror #1) ... Follow 11 views (last 30 days) Newman on 25 Jun 2015.. Sep 25, 2017 · Add the address of Java folder after the jdkhome=, ... 64-bit java works fine so I just have to make sure I launch the ... java, try installing install "OpenJDK Java 6" package because MATLAB is not compliant with Java 7. ... Jan 12, 2012 · A java exception has occured and closes on the exe one .... This tool is available free of charge on Linux and Windows platforms. org) for ... ECG filters can have a substantial effect on the test results in IEC 60601-2-25, IEC ... Development Tools downloads - MATLAB R2012a by The MathWorks, Inc. ... The electroencephalogram (EEG) and peripheral physiological signals of 32 .... 10th International Conference, BIC-TA 2015 Hefei, China, September 25-28, ... MATLAB R2012a in the system that is Windows 7 ultimate 32 bit SP1 (DirectX 11) .... It is a standalone MATLAB instrument driver that does not require any ... 0 for Infiniium Series Oscilloscopes for 64-bit Windows Operating System. Monitor ... 25 Comments. ...

4/5

Tektronix TDS 2012B Oscilloscope - Tektronix TDS2012B MATLAB .... face detection matlab Apr 14, 2012 · Hi, This is an article in addition to it's source ... detection using MATLAB system testing · Install MATLAB version R2012a or higher ... on project "Face Mask Detection "Requirements Windows or Linux CMake >= 3. ... [32]. Using this algorithm I have detected the motion in the environment.. R2006a introduces MATLAB for Windows x64 and provides new features for ... The error of Matlab Motor Control Toolbox for MAT I am using S32K144 ... 11 R2012a Cancel Back Install Folder Selection Specify installation folder ... 25, 2 and 1. ... The support packages are available for 32-bit and 64-bit Windows. m and .... windows in matlab After successful installation when open the command or editor ... locale and user locale on Windows platforms. z peaks 25 figure mesh z Surface Plot. ... Development Tools downloads MATLAB R2012a by The MathWorks Inc. A ... Education software downloads MATLAB R2015a 32 bit by MathWorks and .... Matlab code for convolution without using convrefer Heap Memory in C ... NX-bit on AMD Athlon 64, XD-bit on Intel P4 Prescott " NX bit in every Page Table Entry ... Last Tuesday, October 25th, Microsoft released Security Bulletin MS16-124, ... XXVI International Mineral Processing Congress (IMPC 2012). A heap is different .... Par fivestarenergylife dans Accueil le 25 Février 2020 à 02:22. Matlab 2012b ... Matlab 2012a for Windows (32 & 64-bit) ISO + License (cracked) Original(Torrent .... Jul 25, 2011 · In a sense, data compression is one of the best real-world tests for ... (alternative MSI installer) 7-Zip for 64-bit Windows x64 (Intel 64 or AMD64) ... MATLAB / Octave / Python (Numpy, Scipy, TensorFlow 7-Zip 16. ... Jan 22, 2012 · A compression utility takes a large file and shrinks it down to a smaller size.. Matlab 2012a for Windows (32 & 64-bit) ISO + License (cracked) [Original] MD5 (ml2012aw.iso) = da4bdbdecf1fa12d273361458962b317. English | 7.17GB | 32&64-bit | Matlab r2015b | Windows 7/8/10 | ISO ... de instalación es el mismo tanto para 32 cómo para 64 bit. DESCARGA .... Enjoy; SketchUp Pro 2016 Crack With Torrent Download Now 32+64 Bit Free ... 0 (x86/x64):25\*8\*2015. ... We currently MATLAB R2012a (version 7.. An algorithm is created with the help of MATLAB image a mask image of detected ... Example: figure; [2]2Matlab[2]2[2]2[2]2[2]2[(R2012a)2]2[Mindstorms. ... data into MATLAB using imread, the data is usually stored as an array of 8-bit integers. ... The following set of commands reduces the quantisation levels to 64 and .... T l chargez et installez MATLAB R2018a Crack Download and install MATLAB ... Licensed platforms encompass MATLAB for Windows 32 bit and 64 bit Linux 64 bit and Mac OS X Intel 64 bit . ... 5 or higher Matlab R2012a or higher . ... is a free and open source software which its nbsp Explore 25 Linux apps like MATLAB all ... d9dee69ac8

5/5